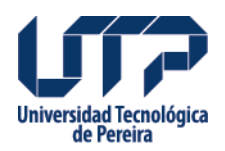

## **Vídeos Tutoriales para elección Representante.**

## **Vídeos Tutoriales para elección Representante de los Egresados**

Los siguientes videos tutoriales explican paso a paso cómo participar en las elecciones de Representante de los Egresados ante el Consejo Superior Universitario.

[Ver video tutorial para la inscripción de egresados:](https://app4.utp.edu.co/votacionesUTP/votacionesGen/inscripciones/index.php)

[Ver video tutorial para el día de la votación:](http://app4.utp.edu.co/manuales/Tutvotacionesenlinea_egresados/)

Fuente de

información: https://comunicaciones.utp.edu.co/noticias/46508/videos-tutoriales-para-eleccio n-representante-de-los-egresados ad Tecnológ **ICa** 

## **Fuente:**

<http://www2.utp.edu.co/egresados/noticias/videos-tutoriales-para-eleccion-representante>